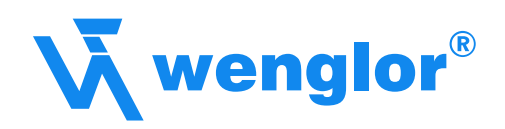

# Interface Protocol

## ZD/ZW Version 6

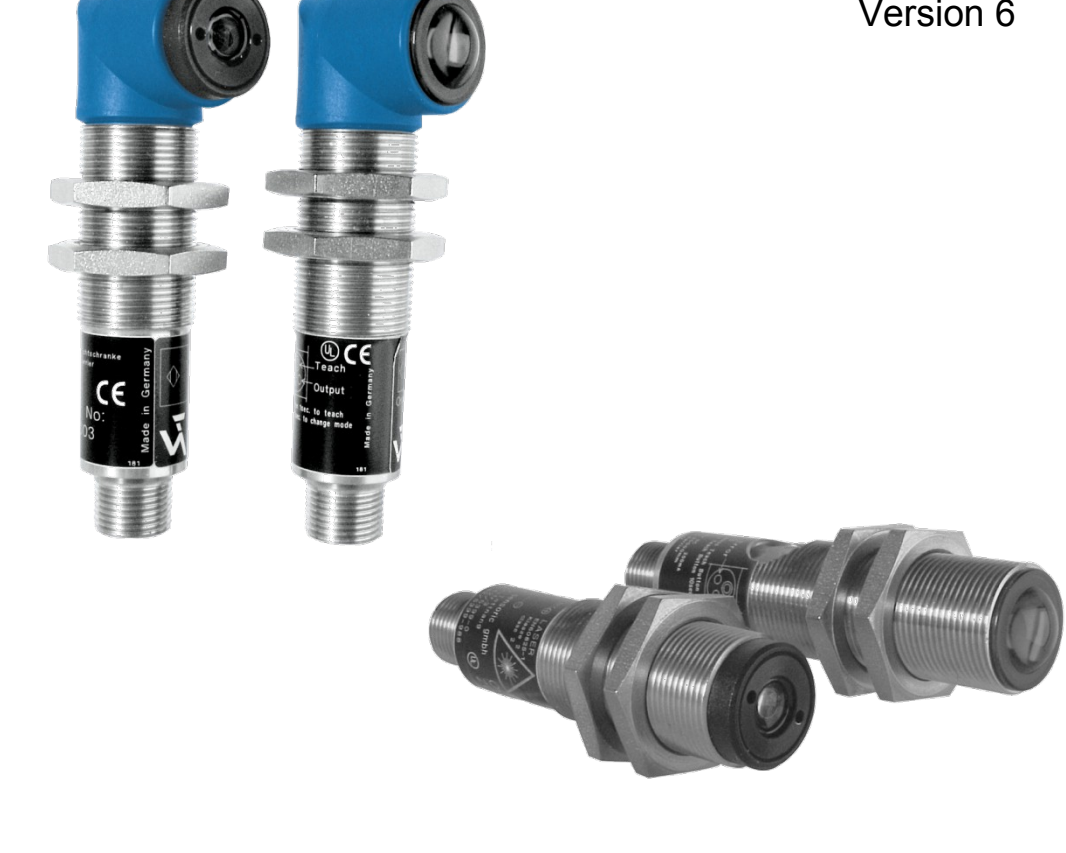

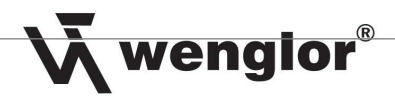

## **Table of Contents**

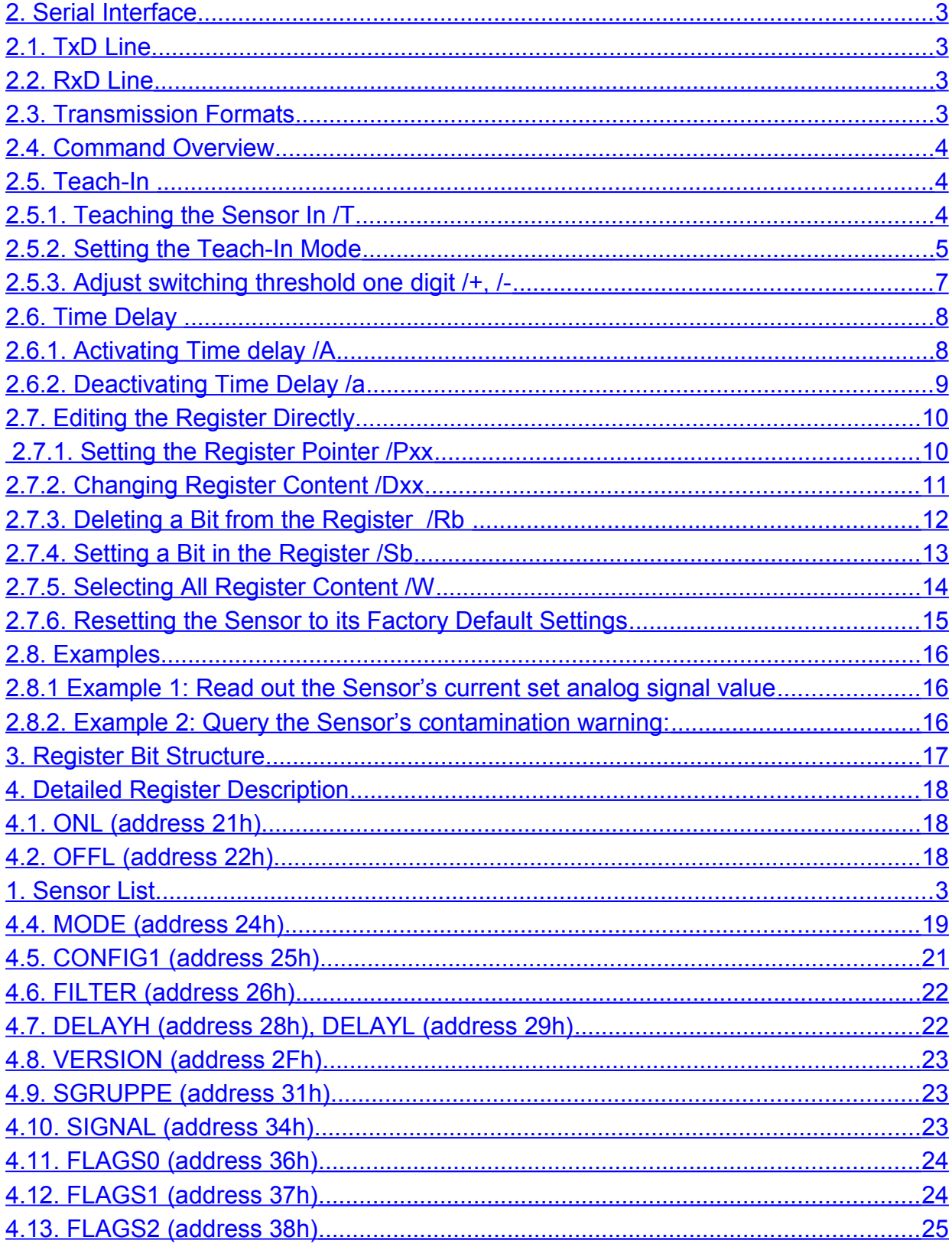

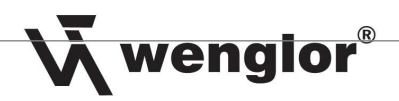

## <span id="page-2-0"></span>1. Sensor List

3

The interface protocol is valid for the following Sensors:

- ◆ ZD600PCT3
- ◆ ZW200PCT3
- ◆ ZW600PCT3

## <span id="page-2-4"></span>2. Serial Interface

The ZD/ZW range of Sensors can be addressed via the V24 protocol. The Teach-In Input serves as an RxD line, and the Switching Output as a TxD line.

The interface has to be set to 9600 baud, N, 8, 1.

## <span id="page-2-3"></span>**2.1. TxD Line**

The Switching Output is implemented as a positive switching Output against +Ub (PNP-version). The A232 Adapter Box must be interconnected for direct connection to the PC. With direct Connection to a SPS-input, the Connection box is not necessary.

## <span id="page-2-2"></span>**2.2. RxD Line**

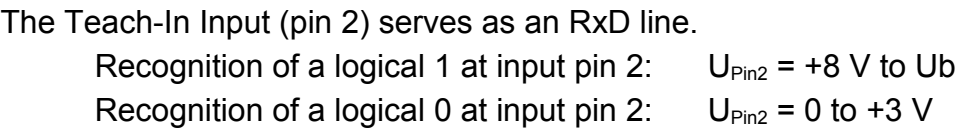

## <span id="page-2-1"></span>**2.3. Transmission Formats**

A pause of greater than 300 ms must be included between each of the transmitted characters.

All characters are transmitted in ASCII format.

All data values are transmitted in hexadecimal format as ASCII characters.

<span id="page-3-7"></span>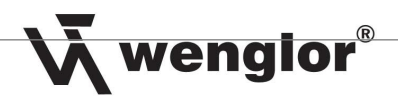

## **2.4. Command Overview**

<span id="page-3-6"></span><span id="page-3-5"></span><span id="page-3-4"></span><span id="page-3-3"></span><span id="page-3-2"></span>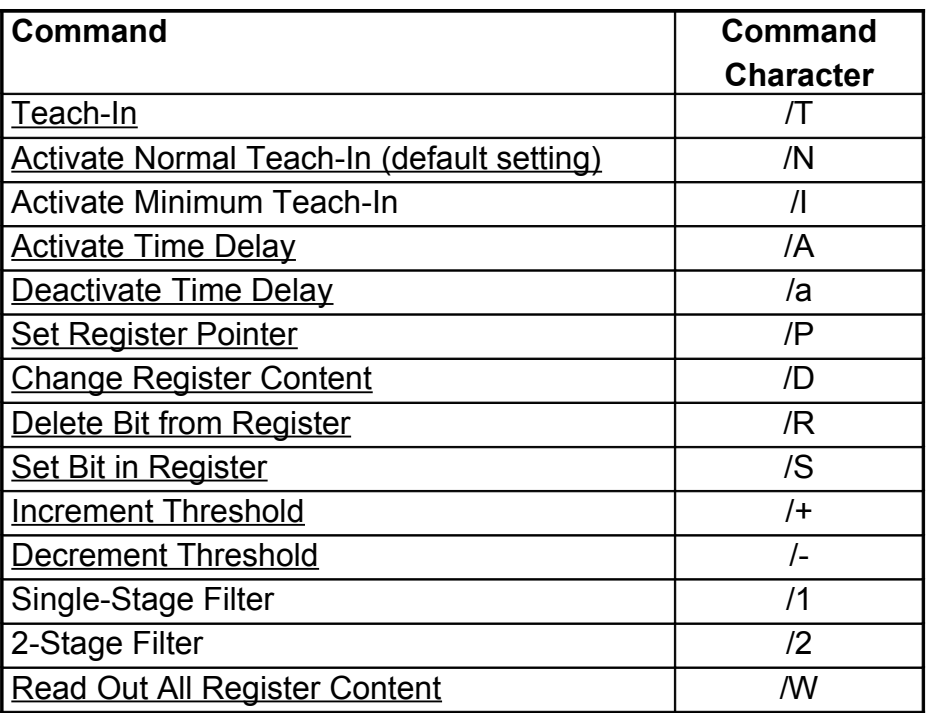

## **2.5. Teach-In**

## <span id="page-3-1"></span><span id="page-3-0"></span>**2.5.1. Teaching the Sensor In /T**

Signal to the Sensor:

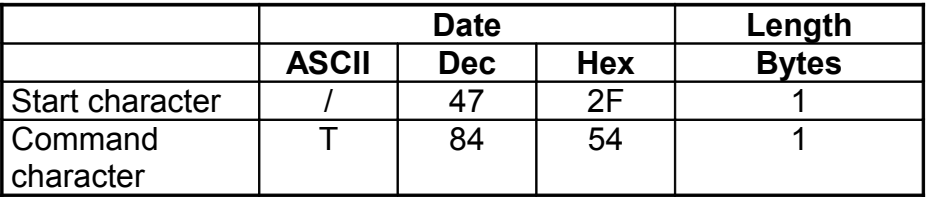

4

Sensor response:

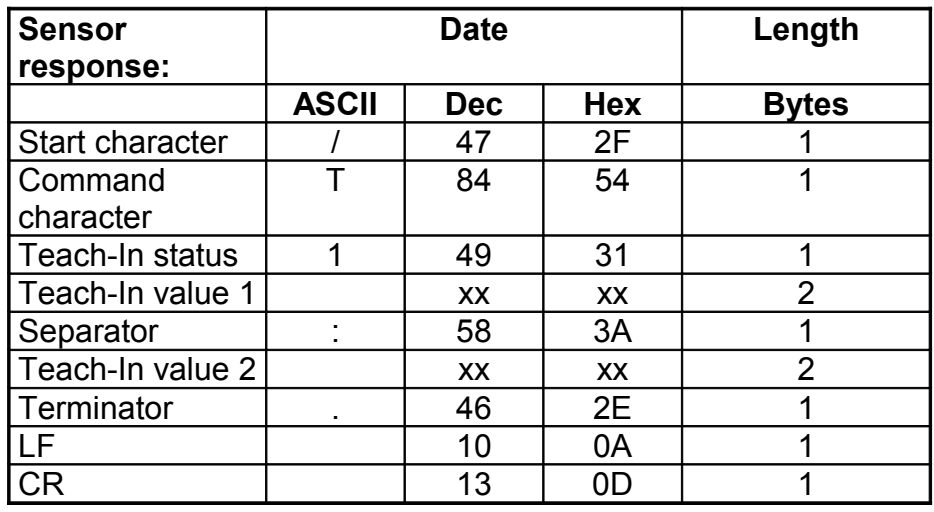

**Example:** Data to Sensor: /T  $\rightarrow$  Response from Sensor: /T1xx:xx.

### <span id="page-4-0"></span>**2.5.2. Setting the Teach-In Mode**

### **Activating Normal Teach-In /N**

Signal to Sensor:

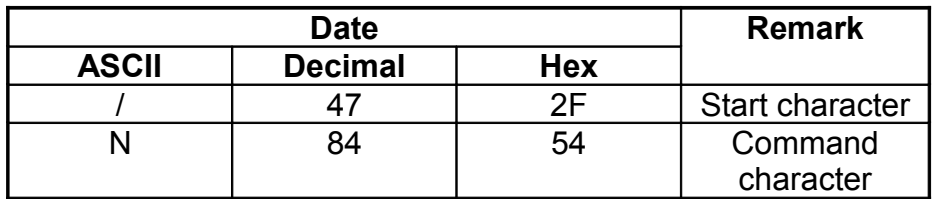

Sensor response:

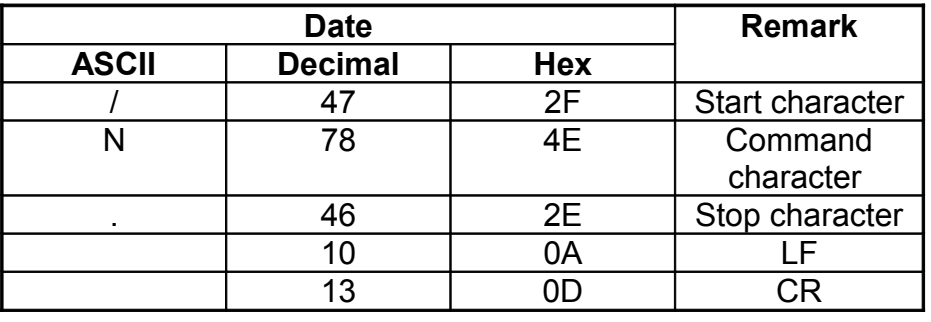

**Example:** Data to Sensor: /N  $\rightarrow$  Response from Sensor: /N.

Key: LF = line feed (control characters) CR = carriage return (control characters)

### **Activate Minimum Teach-In Mode /I**

Signal to Sensor:

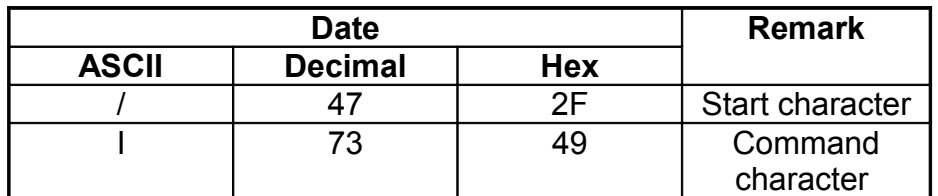

Response from Sensor:

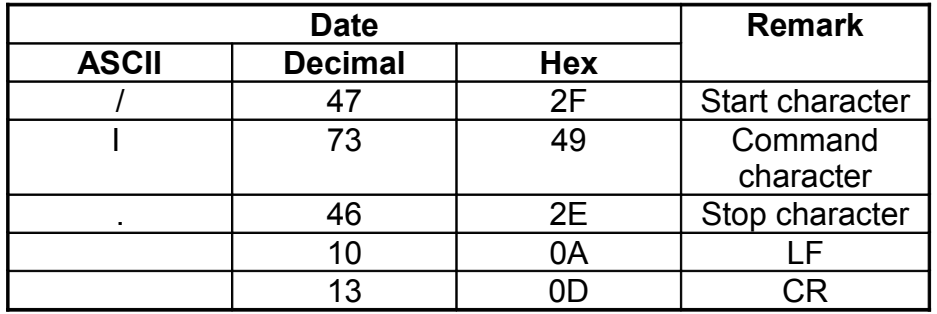

**Example:** Data to Sensor: //  $\rightarrow$  Response from Sensor: //.

## <span id="page-6-1"></span><span id="page-6-0"></span>**2.5.3. Adjust switching threshold one digit /+, /-**

With this command, the Sensor's switching threshold (ONL(22h), OFFL(21h)) can be shifted up or down, one digit at a time.

Hysteresis (ONL-OFFL) remains unchanged.

Signal to Sensor for adjusting the switching threshold up:

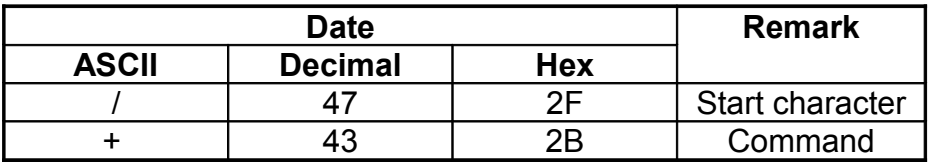

Response from Sensor:

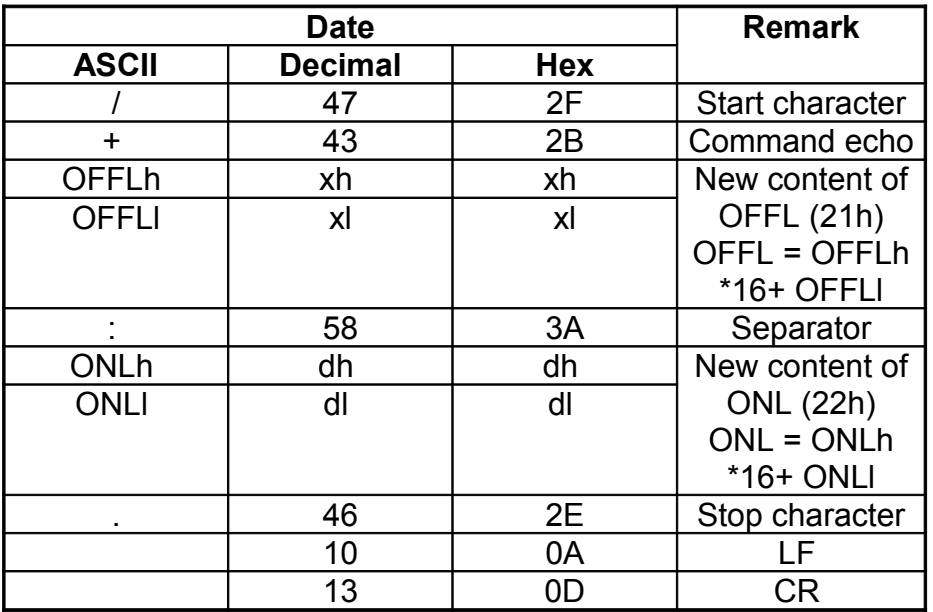

Signal to Sensor for adjusting the switching threshold down:

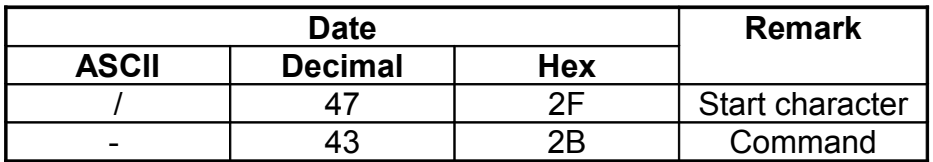

Response from Sensor:

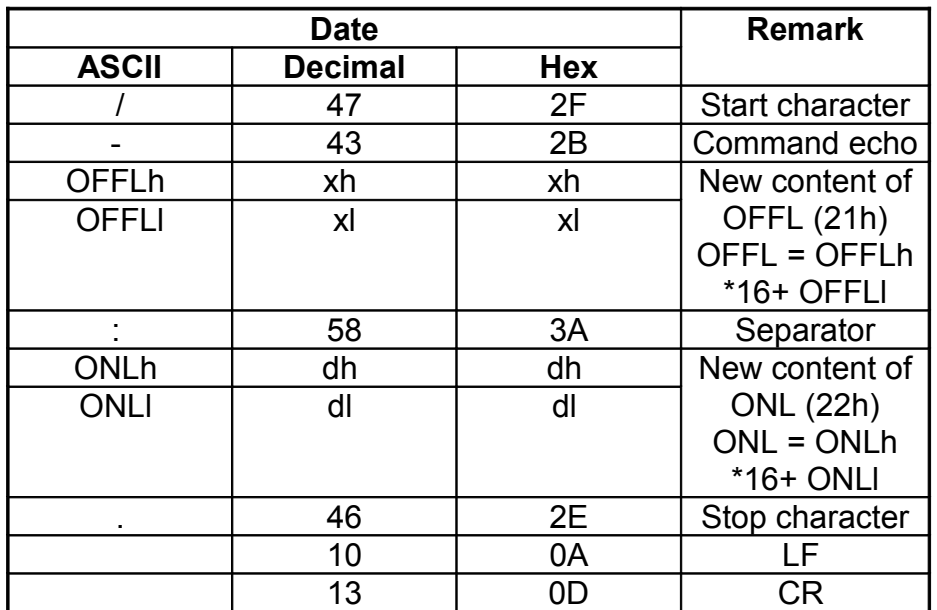

## **2.6. Time Delay**

## <span id="page-7-1"></span><span id="page-7-0"></span>**2.6.1. Activating Time delay /A**

Signal to Sensor:

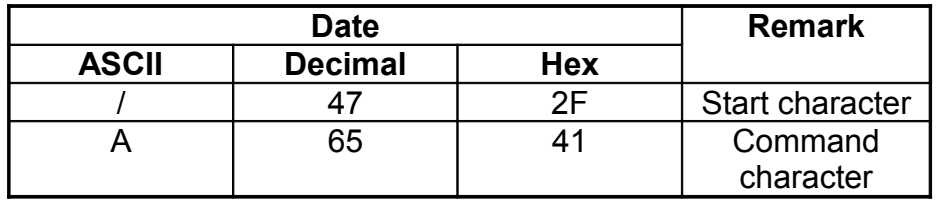

Response from Sensor:

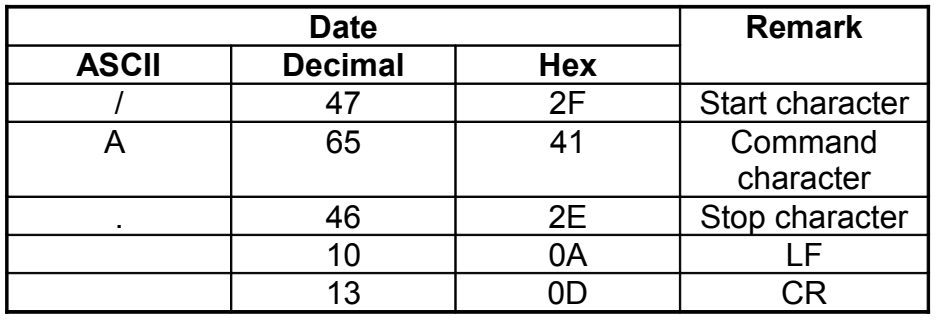

**Example:** Data to Sensor: /A  $\rightarrow$  Response from Sensor: /A.

## <span id="page-8-0"></span>**2.6.2. Deactivating Time Delay /a**

Signal to Sensor:

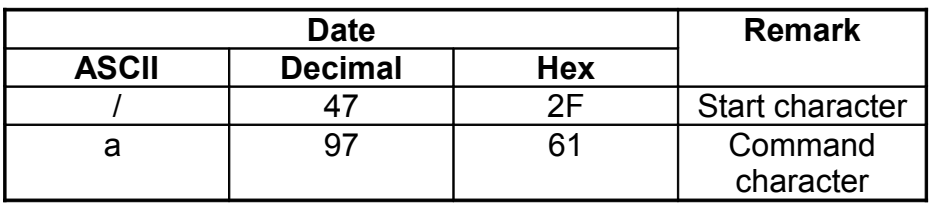

Response from Sensor:

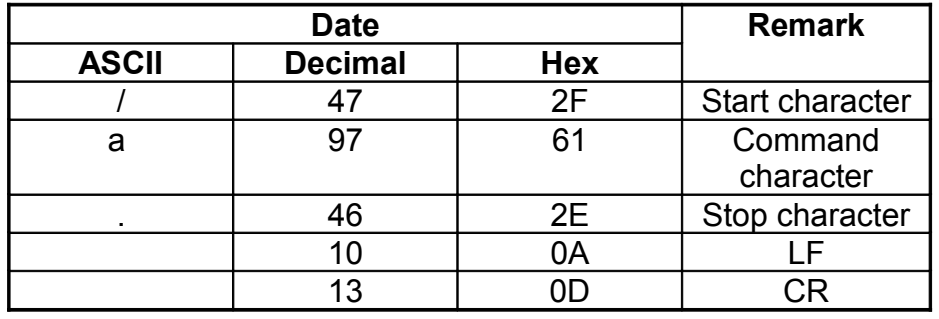

**Example:** Data to Sensor: /a  $\rightarrow$  Response from Sensor: /a.

## **2.7. Editing the Register Directly**

## <span id="page-9-1"></span><span id="page-9-0"></span> **2.7.1. Setting the Register Pointer/Pxx**

A pointer can be set to the register in the Sensor with this command. Current register content is returned as an echo.

The register indexed with this command can then be edited using the following commands:

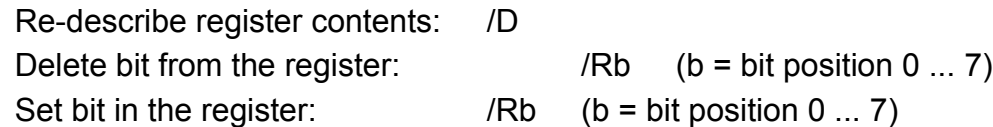

Signal to Sensor:

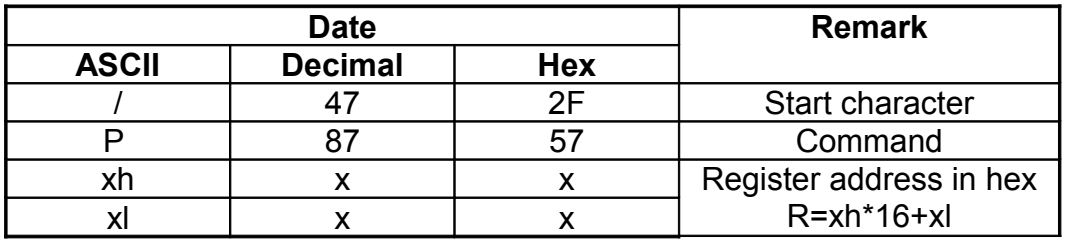

Calculation of xx:

 $xx = R + 16$ Where R+16 > 255: xx=R-240

Key: R = actual register address

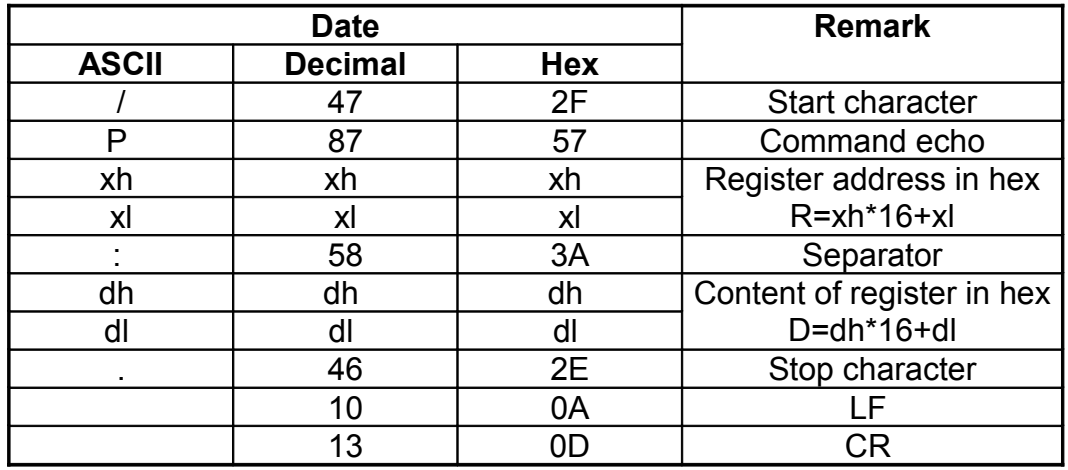

### <span id="page-10-0"></span>**2.7.2. Changing Register Content /Dxx**

The register addressed with /Pxx can be edited with this command.

Signal to Sensor:

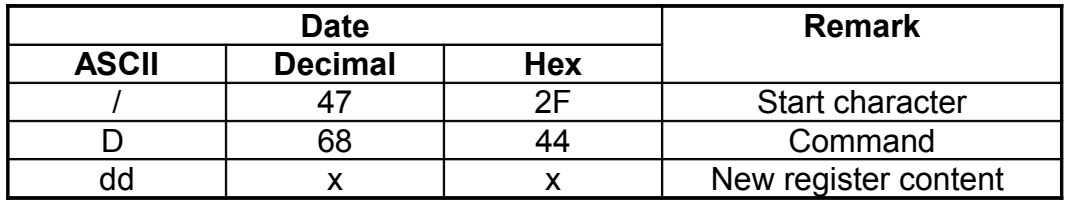

Calculation of dd:

 $dd = D + 48$ Where D+48 > 255: dd=R-208

Example 1:

If date 0 is to be written to the memory location addressed with /P, dd is calculated as follows:

 $dd = 0 +48 = 48$ 

→ Command sequence to Sensor: /D0 (because 0 is ASCI 48)

Example 2:

If date 250 is to be written to the memory location addressed with /P, dd is calculated as follows:

 $dd = 250 + 48 = 298$   $\rightarrow$  greater than 255 ! thus dd = 250 -208 = 42

→ Command sequence to Sensor: /D\* (because \* is ASCI 42)

 $Key: D = actual register contents$ 

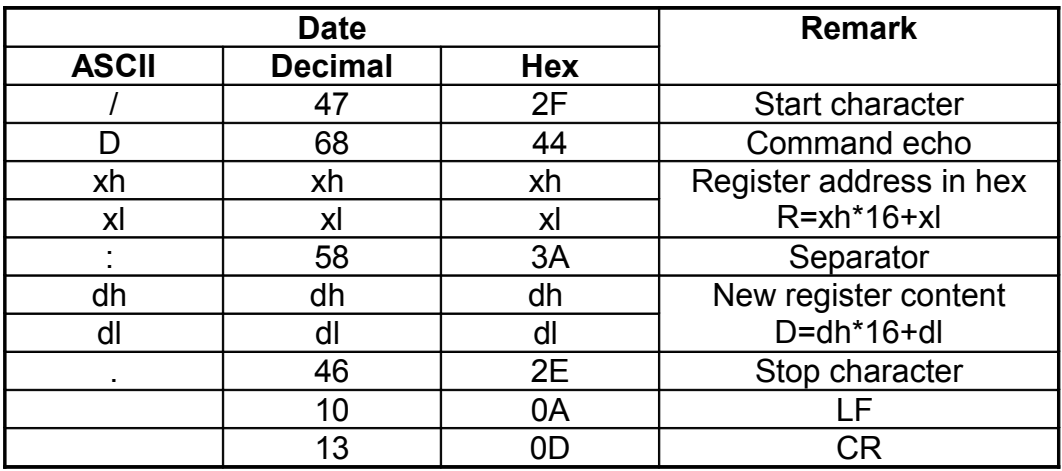

### <span id="page-11-1"></span><span id="page-11-0"></span>**2.7.3. Deleting a Bit from the Register /Rb**

The register addressed with /Pxx can be deleted bit by bit with this command.

Signal to Sensor:

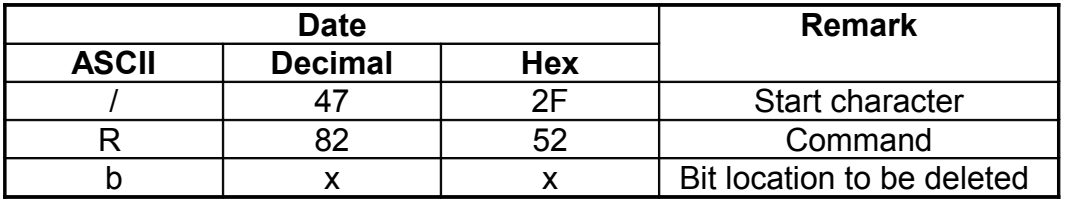

allowed area from  $b$  :  $0$  (ASCII48)  $\ldots$  7 (ASCII 55)

Example:

If bit 3 in the memory location previously addressed with /P is to be deleted, the following command sequence must be transmitted to the sensor:

→ Command sequence to Sensor: /R3

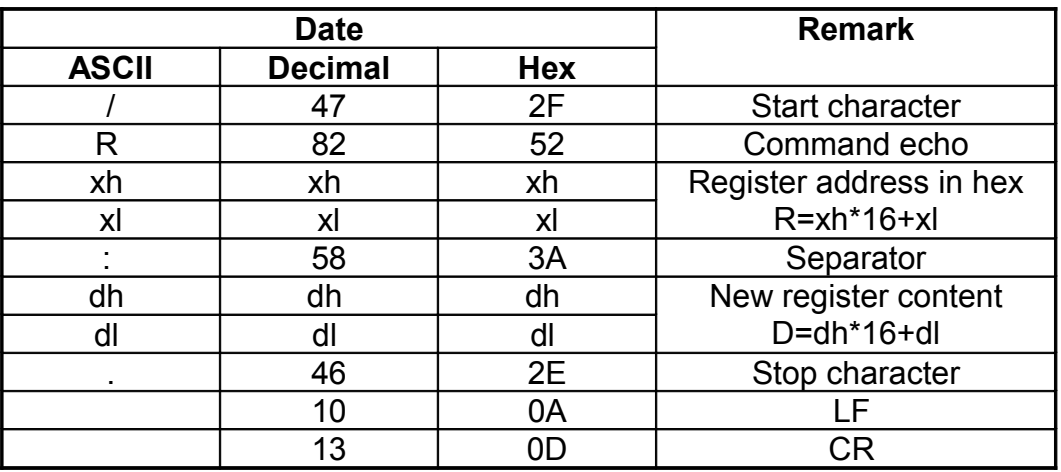

### <span id="page-12-1"></span><span id="page-12-0"></span>**2.7.4. Setting a Bit in the Register /Sb**

The register addressed with /Pxx can be set bit by bit with this command.

Signal to Sensor:

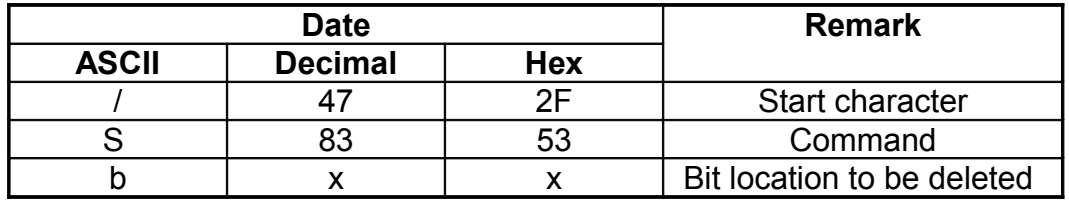

Permissible range for b: 0 (ASCII48) to 7 (ASCII 55)

Example:

If bit 7 in the memory location previously addressed with /P is to be set, the following command sequence must be transmitted to the sensor:

→ Command sequence to Sensor: /S3

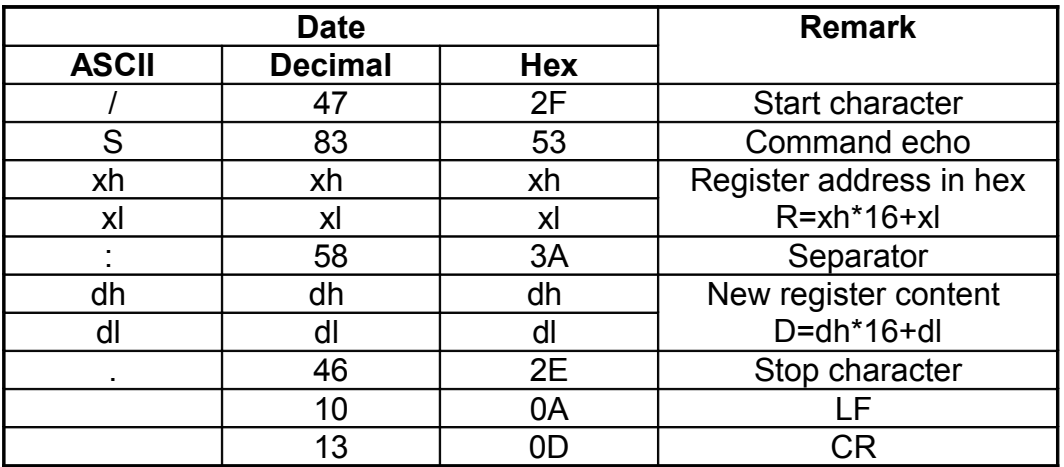

## <span id="page-13-1"></span><span id="page-13-0"></span>**2.7.5. Selecting All Register Content /W**

The Sensor reads out all register content via the serial port. Usable data are within a range of 20h to 38h.

Signal to Sensor:

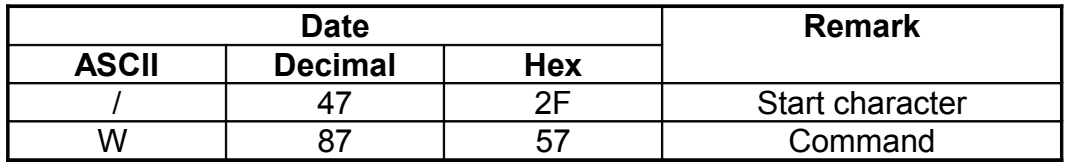

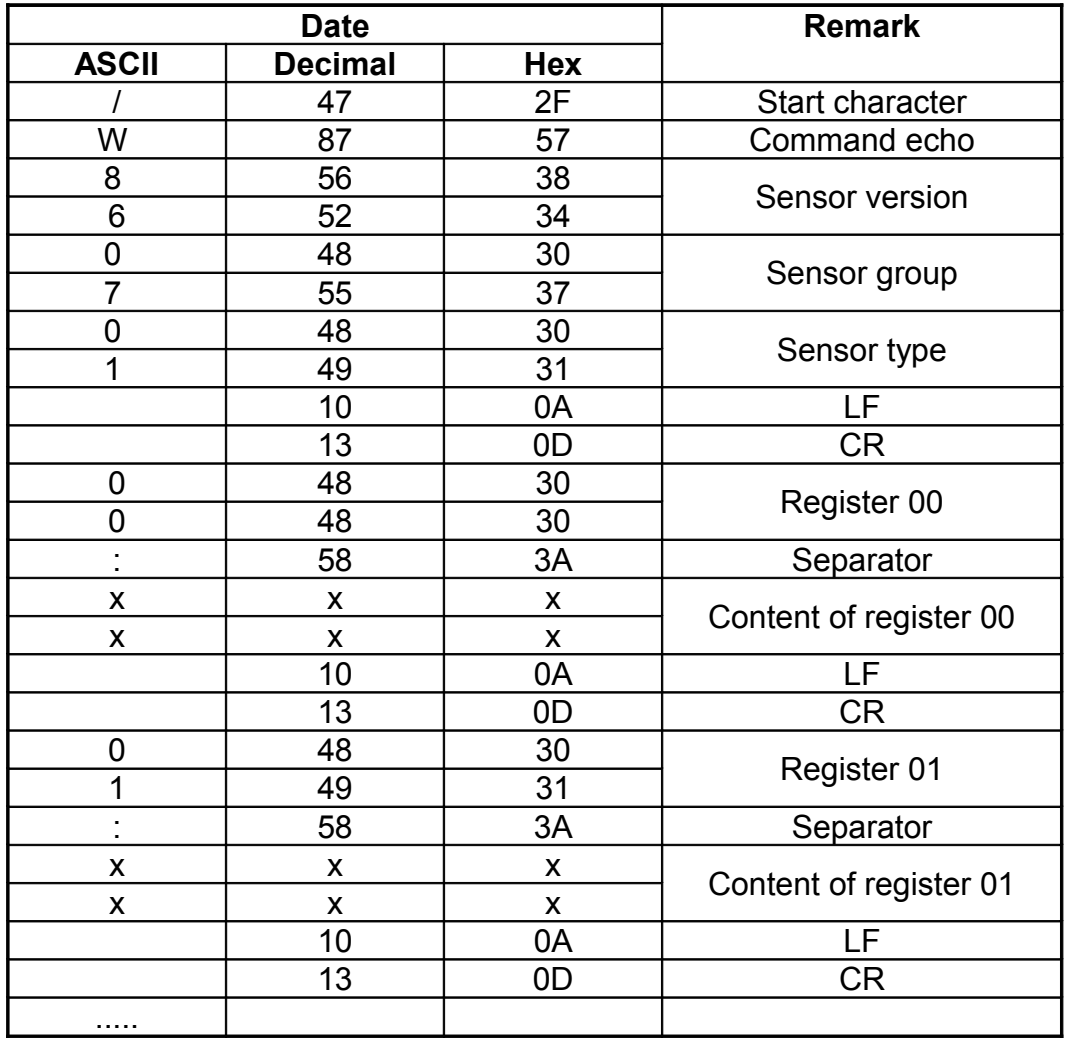

**Example:** Data to Sensor: /W

Response from Sensor: /W840701<CR><LF> 00:xx<CR><LF> 01:xx<CR><LF> .. aa:dd<CR><LF> .. FE:xx. <CR><LF> FF:xx. <CR><LF> Key:

aa: actual register address dd: date of the corresponding register

### <span id="page-14-0"></span>**2.7.6. Resetting the Sensor to its Factory Default Settings**

If a value of 0 is written to the VERSION register (2Fh), the Sensor executes a reset which returns it to its factory default settings. The following command sequence, according to the above described procedure, is required:

 $xx = R + 16$   $\rightarrow$   $xx = 2Fh + 16_d = 63$   $\rightarrow$  ASCII 63 = "?"

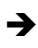

 $\rightarrow$  Sequence to be sent: /P?

The address pointer is now set to the VERSION register (2Fh).

Write a new value to the register subsequently.

 $\rightarrow$  Sequence to be sent: /D0

The VERSION register (2Fh) has now been set to 0.

It then transmits the following sequence once:

5.2.0107

The Sensor is reset to its factory default settings.

### <span id="page-15-2"></span>**2.8. Examples**

## <span id="page-15-1"></span>**2.8.1 Example 1: Read out the Sensor's current set analog signal value**

The SIGNAL register (34h) contains the Sensor's current analog signal value.

Set the register pointer to 34h.

**→ 34h +16d=52d+16d=68d** → ASCII 68 = "D"

To Sensor /PD transmit

The Sensor responds with /PD:dd.

Date of SIGNAL register (34h) is dd (hexadecimal format)

The Sensor's current analog value is dd.

### <span id="page-15-0"></span>**2.8.2. Example 2: Query the Sensor's contamination warning:**

The VERSC bit (bit 3) in the FLAGS2 register (38h) contains the status of the contamination warning.

> Set the register pointer to 38h. **→ 38h +16d=56d+16d=72d** → ASCII 72 = "H" To Sensor /PH transmit The Sensor responds with /PH:dd. Date of FLAGS2 register is dd (hexadecimal format) Evaluation of bit 3 from date dd 1  $\rightarrow$  Contamination warning is activated.  $0 \rightarrow$  Contamination warning is deactivated.

## <span id="page-16-0"></span>3. Register Bit Structure

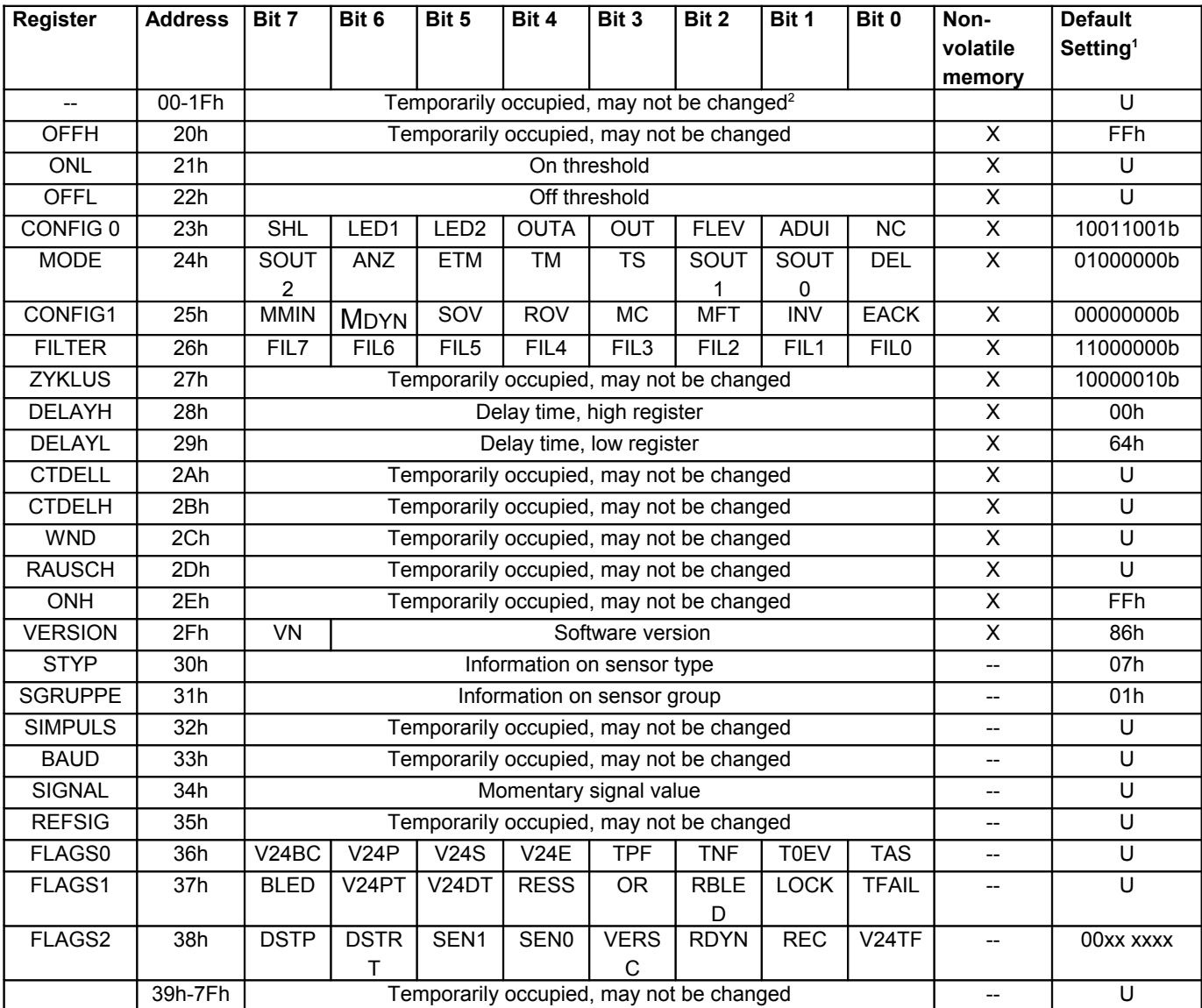

**Table 1**

<span id="page-16-1"></span> $1 \quad U =$  undefined

<span id="page-16-2"></span><sup>&</sup>lt;sup>2</sup> These memory locations may not be written because they are being temporarily used and do not contain any usable data.

## <span id="page-17-2"></span>4. Detailed Register Description

## <span id="page-17-1"></span>**4.1. ONL (address 21h)**

The Sensor's output is activated when the signal level (SIGNAL register (34h)) is below a value of ONL.<sup>[3](#page-17-3)</sup>

## **4.2. OFFL (address 22h)**

<span id="page-17-0"></span>The Sensor's output is deactivated when the signal level (SIGNAL register (34h)) exceeds a value of OFFL.[4](#page-17-4)

## **4.3. CONFIG0 (address 23h)**

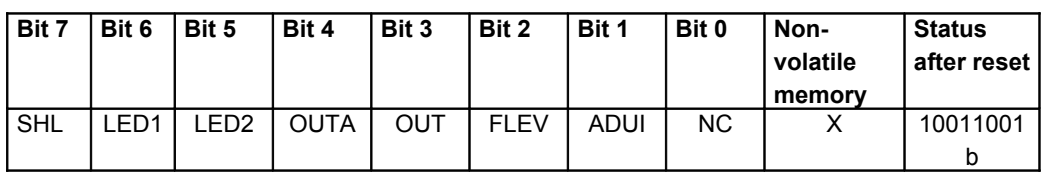

Bit 7: **SHL:** May not be changed

Bit 6: LED1: Read only 1 = yellow LED is on  $0 =$  yellow LED is off

Bit 5: LED2: Read only 1 = contamination LED is on 0 = contamination LED is off

Bit 4: **OUTA:** May not be changed

Bit 3: **OUT**: Read only Where NC = 1:

1 = output is connected

0 = output isn't connected

Where  $NC = 0$ :

0 = Output is connected

1 = Output isn't connected

May not be changed

Bit 2: **FLEV:** May not be changed

<span id="page-17-3"></span> $3$  Bit NC = 1 (normally closed)

<span id="page-17-4"></span>4 Bit NC = 1 (normally closed)

Bit 1: **ADUI:** May not be changed

Bit 0: **NC**:

Read / write

Change-over / normally closed / normally open

1 = normally closed (output not activated when the light beam is interrupted)

<span id="page-18-0"></span>0 = normally open (output activated when the light beam is interrupted)

## **4.4. MODE (address 24h)**

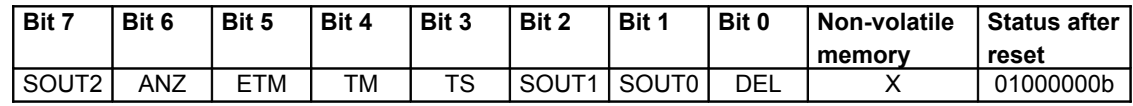

### Bit 7: **SOUT2**

Read / write Read-out of Min-Max values.

### Bit 6: **ANZ**:

Read / write  $1 =$  on-delay mode  $0 =$  off-delay mode Activated time delay with bit DEL. Ser time with DELAYH (28h) and DELAYL (29h)

- Bit 5: **ETM:** May not be changed
- Bit 4: **TM:** May not be changed
- Bit 3: **TS:** May not be changed
- Bit 2,1: **SOUT1, SOUT0:** Read / write

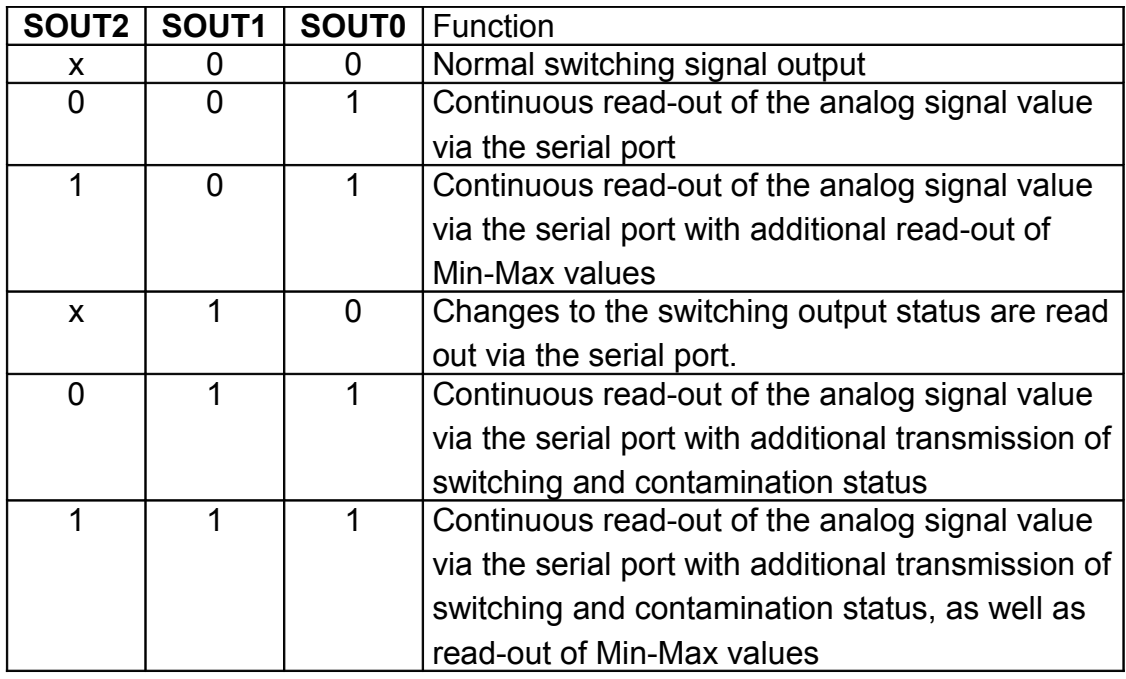

### Bit 0: **DEL**:

Read / write

Activating the time delay function

1 = Time delay function is activated.

0 = Time delay function is deactivated.

The mode (on-delay or off-delay) is specified with the ANZ bit. Set time with DELAYH (28h) and DELAYL (29h).

## **4.5. CONFIG1 (address 25h)**

<span id="page-20-0"></span>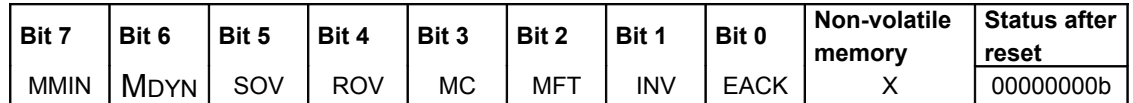

#### Bit 7: **MMIN**: definition of Teach-In mode

#### Read/Write

1 = Normal Teach-In

In the Normal Teach-In mode, the switching threshold is set to 100% signal reserve after the Teach-In procedure.

0 = Minimum Teach-In

In the Minimum Teach-In mode, the switching threshold is automatically set to the lowest possible signal reserve after the Teach-In procedure.

The Teach-In process is started by pressing a key (on the device or externally), or by means of a serial control command.

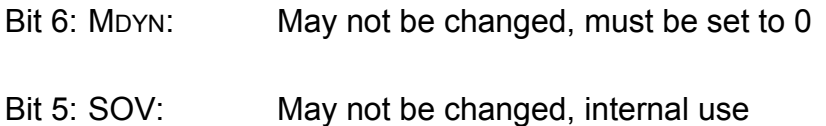

- Bit 4: ROV: May not be changed, internal use
- Bit 3: MC: May not be changed, internal use
- Bit 2: MFT: May not be changed, must be set to 0
- Bit 1: INV: May not be changed, must be set to 0
- Bit 0: EACK: May not be changed, internal use

## **4.6. FILTER (address 26h)**

<span id="page-21-1"></span>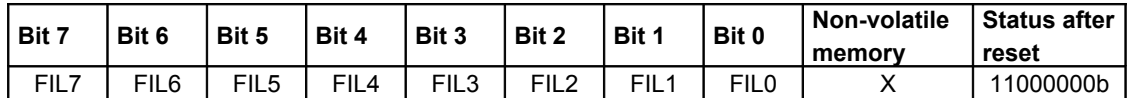

#### Bit 7-0: **FIL7:FIL0**

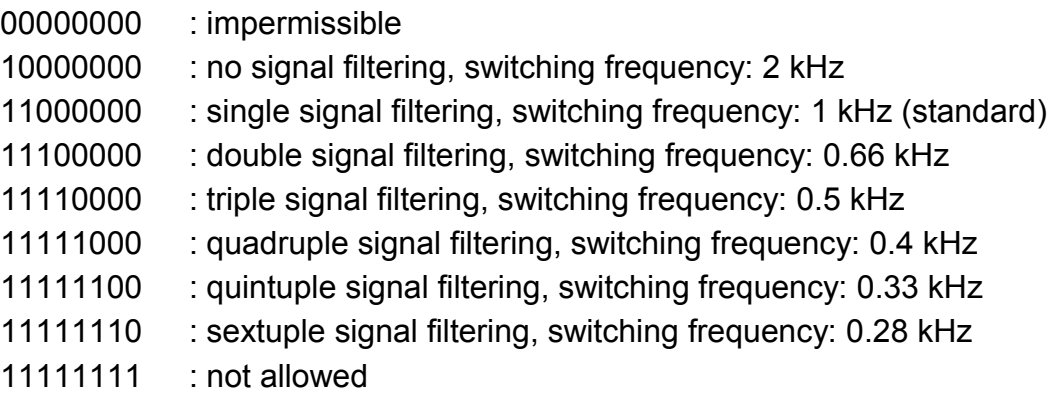

## **4.7. DELAYH (address 28h), DELAYL (address 29h)**

<span id="page-21-0"></span>Time delay duration. DELAYH High-Byte DELAYL Low-Byte.

Calculation formula:

DELAYH = INT(T/25600) DELAYL =  $INT((T/T<sub>Cycle</sub>) - DELAYH*256)$ 

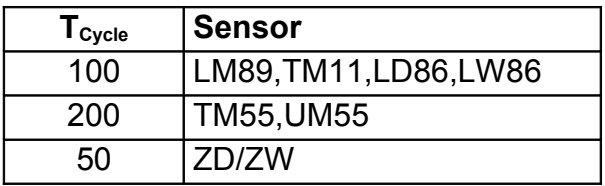

Key: T = desired delay time in microseconds within a range of 0 to 5,000,000

## **4.8. VERSION (address 2Fh)**

<span id="page-22-2"></span>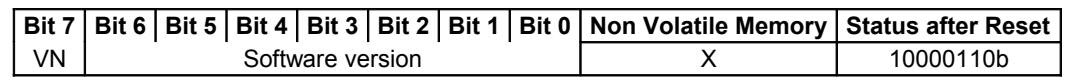

Bit 7: VN: compatibility bit, must be set to 1

<span id="page-22-1"></span>Bit 7-0: Sensor version

## **4.9. SGRUPPE (address 31h)**

Contains information about the Sensor group Content: 01

## **4.10. SIGNAL (address 34h)**

<span id="page-22-0"></span>Contains the current value of the light's incident intensity (analog signal level). This value is compared with switching thresholds ONL(21h) and OFFL(21h), and switching of the Sensor output results if the thresholds are exceeded or fallen short of.

## **4.11. FLAGS0 (address 36h)**

<span id="page-23-1"></span>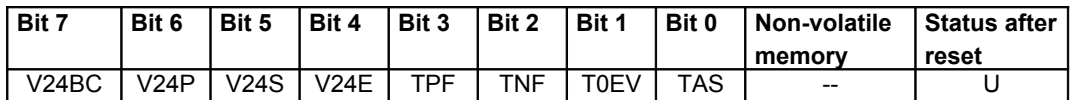

Bit 7:  $V24BC$ : May not be changed, internal use Bit 6: V24P: May not be changed, internal use Bit 5:  $v24s$ : May not be changed, internal use Bit 4:  $V24E$ : May not be changed, internal use Bit 3: TPF: May not be changed, internal use Bit 2: TNF: May not be changed, internal use Bit 1: TOEV: May not be changed, internal use Bit 0: TAS: May not be changed, internal use

## **4.12. FLAGS1 (address 37h)**

<span id="page-23-0"></span>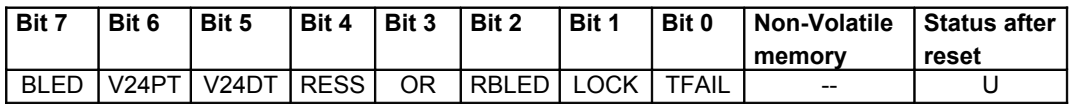

Bit 7: BLED: May not be changed, internal use Bit 6: V24PT: May not be changed, internal use Bit 5: V24DT: May not be changed, internal use Bit 4: RESS: May not be changed, internal use Bit 3: OR: May not be changed, internal use Bit 2: RBLED: May not be changed, internal use Bit 1: LOCK: May not be changed, internal use Bit 0: TFAIL: May not be changed, internal use

### **4.13. FLAGS2 (address 38h)**

<span id="page-24-0"></span>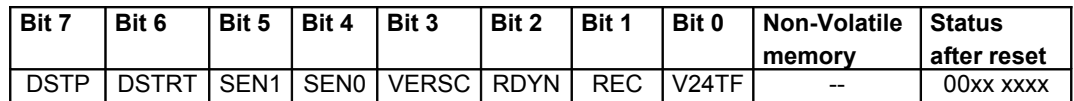

#### Bit 7: **DSTP** :

Read/Write

0 => 1 : Min-Max values are no longer updated.

1 => 0 : Min-Max values are updated every 10 ms.

#### Bit 6: **DSTRT** :

Read / write

0 => 1 : Min-Max values are reset, recording of Min-Max values begins.

1 => 0 : Min-Max values are updated every 10 ms.

- Bit 5: SEN1: May not be changed, internal use
- Bit 4: SENO: May not be changed, internal use

### Bit 3: **VERSC**: contamination warning Read / write 1 = contamination warning has occurred

0 = contamination warning has not occurred

This bit is set if the Sensor's optics are contaminated and the switching function might be impaired.

- Bit 2: RDYN: May not be changed, internal use
- Bit 1: REC: May not be changed, internal use
- Bit 0: V24TF: May not be changed, internal use

#### 10/2012 Subject to change without notice